### **Distributed data mining of spectra archives using VO standards**

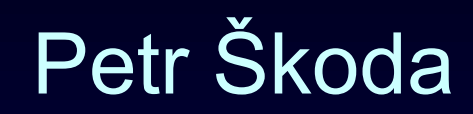

Astronomical Institute, Czech Academy of Sciences Ondřejov

#### Jakub Koza, Lukáš Lopatovský, Andrej Palička, Lumír Mrkva, Tomáš Peterka

Faculty of Informatics, Czech Technical University, Prague

Supported by grant GAČR 13-08195S

IVOA Interoperability meeting , Apps session 4 Sesto/Sexten Italy, 18<sup>th</sup> June 2015

### **Concept of scientific "CLOUD"**

ITERATIVE REPEATING of SAME computation (workflow)

Global non-linear optimization (spectra disentangling) Synthetic spectra (various elements, wavelength-ranges) Machine Learning (almost all methods)

LARGE stable INPUT data + small changing PARAMS Many runs on SAME data (tuning required)

Graphics visualization from postprocessed output (text) files Using WWW browser - supercomputing in PDA/mobil

#### **VO-CLOUD Architecture**

VO-CLOUD (former VO-KOREL) Distributed engine

#### **MASTER** (frontend)

Database of users and their experiments Visualization

**Scheduling** 

Load balancing

#### **WORKERS** (backend)

Computation [+ output for visualization]

CZECH TECHNICAL UNIVERSITY IN PRAGUE FACULTY OF INFORMATION TECHNOLOGY DEPARTMENT OF SOFTWARE ENGINEERING

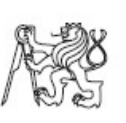

Bachelor's thesis

VO-KOREL, server for astronomical cloud computing

Lumír Mrkva

Supervisor: RNDr. Petr Škoda, CSc.

18th May 2012

CZECH TECHNICAL UNIVERSITY IN PRAGUE FACULTY OF INFORMATION TECHNOLOGY DEPARTMENT OF SOFTWARE ENGINEERING

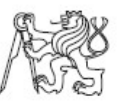

Bachelor's thesis

Design and implementation of a distributed platform for data mining of big astronomical spectra archives

Jakub Koza

Supervisor: RNDr. Petr Škoda, CSc.

 $12\rm{th}$  May  $2015$ 

### **VO-CLOUD Design Details**

Master controls more workers using UWS

UWS for interactive work (abort returns data, users isolation)

Visualization – now workers (xhtml) but wil be centralized (driven by some recipe particular to the worker type)

Worker type – automatic registration describe capability Currently Preprocessing, SOM, RDF (?DEEP-LEARN) JSON, XSD

# **Machine Learning of Spectra SW view**

ML does not produce new data – same spectra in groups Results the same size as input (+ small overhead)

RDF – supervised – need classes (by eye) Solf-Organizing maps – finding outliers Easy trace shape from results - clickable maps Visualisation of many spectra in web

- after rebinnig (+ Dim Reduced PCA... )
- data obtained (normalized, cutout of sp. lines)

- original spectra (whole size, just extracted...)

# **Machine Learning of Spectra**

Use case: ML of spectra profile of Halpha line (Be stars)

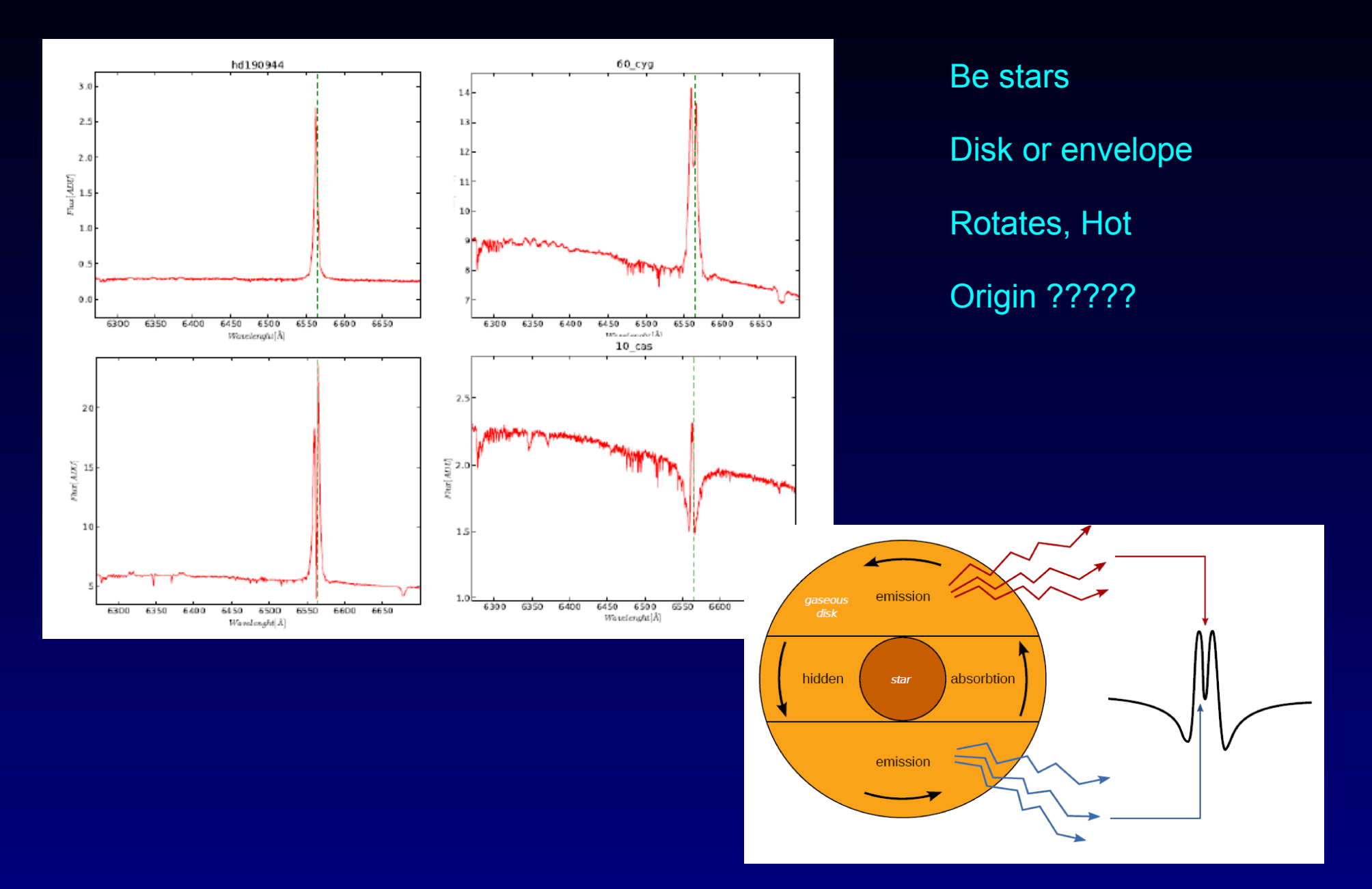

### **Sources of Spectra**

#### Getting spectra + store

(restricted access – big files)

Files

 UPLOAD from given local directory (recursive) DOWNLOAD by http + index, FTP (recursive) VOTable UPLOAD VOTable (e.g. prepared in TOPCAT - meta) REMOTE VOTable SSAP query + Accref + DataLink (PUBDID + mime) SAMP control - send to SPLAT

# **Machine Learning of Spectra Science case**

Ondřejov 2m Perek Telescope – 1700/10 000 spectra **PRE-PROCESSING**

Normalization to continuum, Cutout (SSAP+DL)

Rebinning (same wavelegth points) + Renormalization [-1,+1]

(Reduction of dimensionality (wavelets, PCA, LLE...))

Produces feature vectors in CSV (same length, dimensions)

#### **MACHINE-LEARNING**

Unified wrapper running multiple applications - same call

Name-of-wrapper + parameters (json) – method as param **VISUALIZATION**

JavaScript (dygraph, HighCharts)

CZECH TECHNICAL UNIVERSITY IN PRAGUE FACULTY OF INFORMATION TECHNOLOGY **DEPARTMENT OF COMPUTER SCIENCE** 

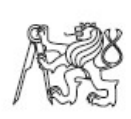

Bachelor's thesis

Application of Random Decision Forests in Astroinformatics

Andrej Palička

Supervisor: RNDr. Petr Škoda, CSc.

 $12\mathrm{th}$  May  $2014$ 

CZECH TECHNICAL UNIVERSITY IN PRAGUE FACULTY OF INFORMATION TECHNOLOGY **DEPARTMENT OF THEORETICAL COMPUTER SCIENCE** 

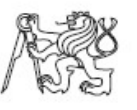

Bachelor's thesis

Application of Self-Organizing Maps in **Astroinformatics** 

Lopatovský Lukáš

Supervisor: RNDr. Petr Škoda, Csc.

 $14\mathrm{th}$  May  $2014$ 

CZECH TECHNICAL UNIVERSITY IN PRAGUE FACULTY OF INFORMATION TECHNOLOGY DEPARTMENT OF THEORETICAL COMPUTER SCIENCE

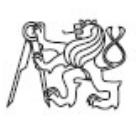

Master's thesis

Machine Learning in Astroinformatics **Using Massively Parallel Data Processing** 

Bc. Tomáš Peterka

Deep Learning

Caffe + Big Data Layer

GPU /CPU switch

Will be part of VO-CLOUD soon

Supervisor: RNDr. Petr Škoda, CSc.

14th May 2015

# **Machine Learning of BIG Archive**

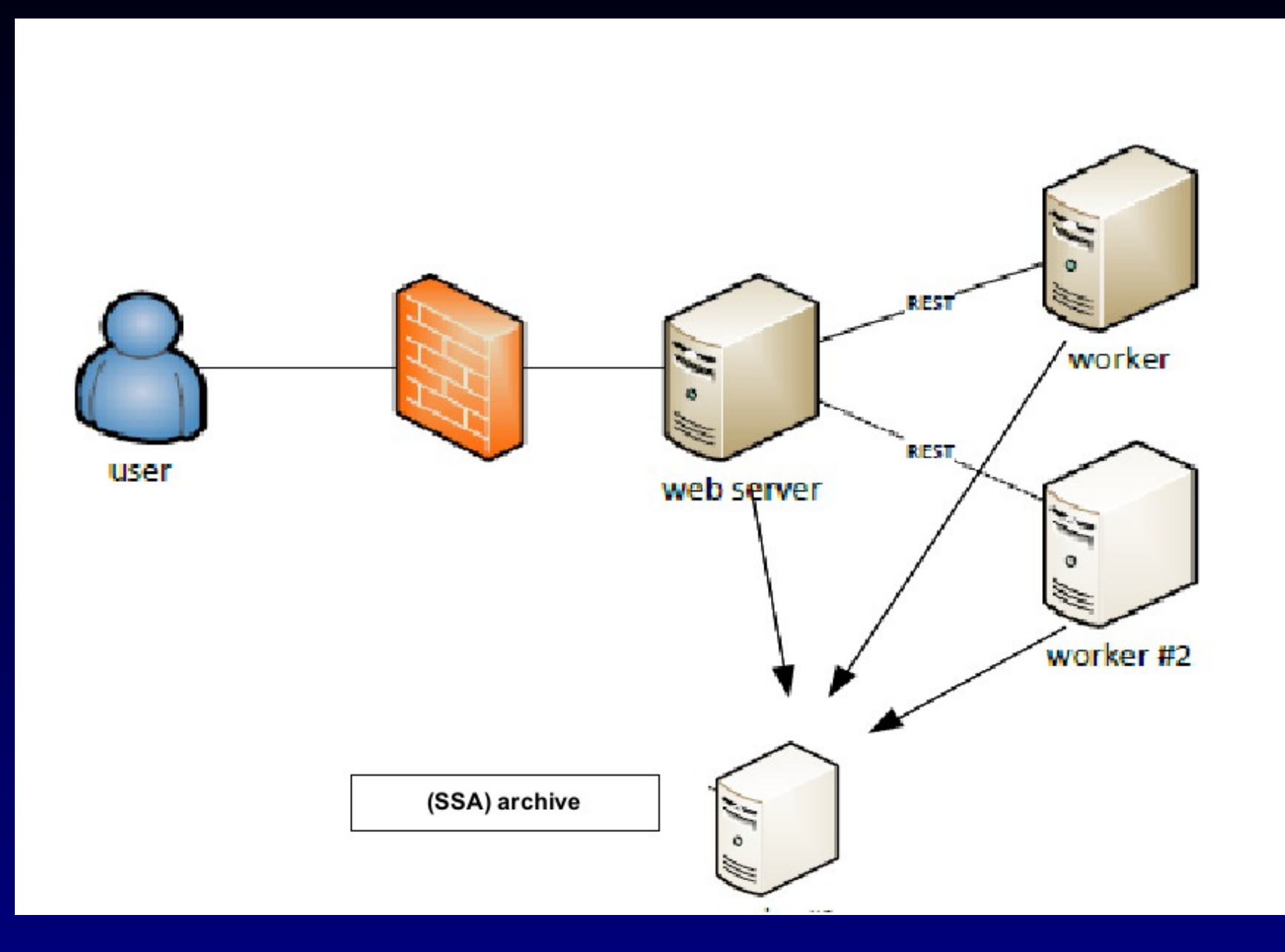

# **Machine Learning of BIG Archive?**

Idea – 2.2 mil of LAMOST spectra (3.3 mil. in SDSS)

NOT Upload data by user (VO compatible archive) Driven by SPECTRA LIST (votable obtained by TAP ?) Workers on same hi-speed network as archive

Calling SSAP + DL always (client on GRID worker ?) Pre-cache ?

Compute feature vectors – store for whole experiment ? PERSISTENT STORAGE - network FS? Visualisation - needs input data (spectrum), lists from class

# **Source Code**

https://github.com/vodev/vocloud

https://github.com/vodev/vocloud-preprocessing

https://github.com/vodev/vocloud-som

https://github.com/vodev/vocloud-RDF

https://github.com/vodev/vocloud-deeplearning

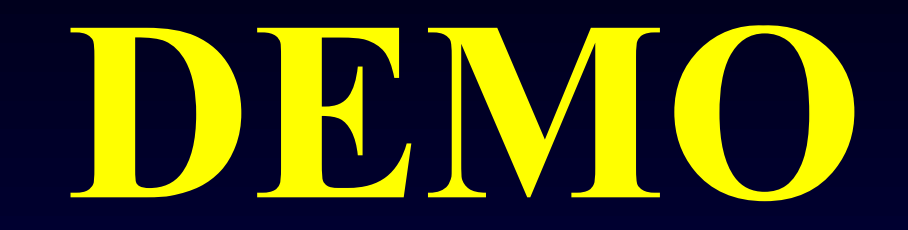

# http://vocloud-dev.asu.cas.cz/vocloud2